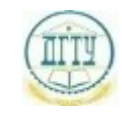

<sup>Должность:</sup> МИНИСТЕРСТВО НАУКИ И ВЫСШЕГО ОБРАЗОВАНИЯ РОССИЙСКОЙ ФЕДЕРАЦИИ Дата подписания: 18.09.202

## <sup>уникальный про**фЕДЕРАЛИЗНОЕ ГОСУДАРСТВЕННОЕ БЮДЖЕТНОЕ ОБРАЗОВАТЕЛЬНОЕ**</sup> bb52f959411e64617366ef2977b97e87139**y/u/pexx|дение высшего образования «ДОНСКОЙ ГОСУДАРСТВЕННЫЙ ТЕХНИЧЕСКИЙ УНИВЕРСИТЕТ» (ДГТУ)**

### УТВЕРЖДАЮ

Директор АТК

\_\_\_\_\_\_\_\_\_\_\_\_\_\_ В.А. Зибров

# **Программирование для автоматизированного оборудования**

# рабочая программа предмета

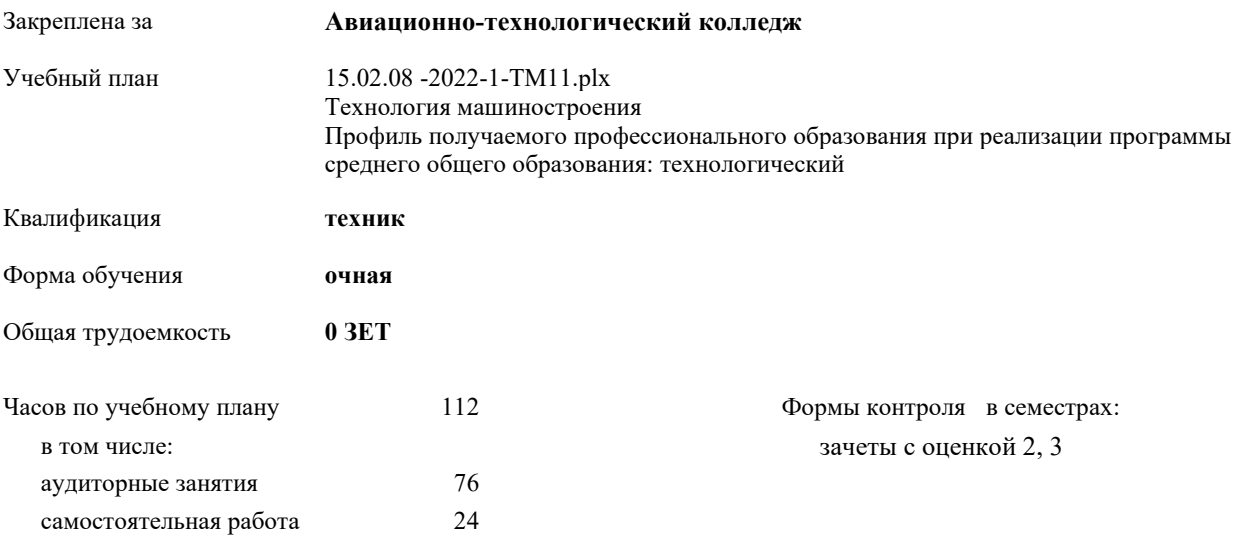

Документ подписан простой электронной подписью ФИО: Месхи Бесик Чохоевич Должность: Ректор Дата подписания: 31.08.2021 15:29:52 Уникальный программный ключ: a709f3afe0a33d7245d2706536f87666376d2dd0

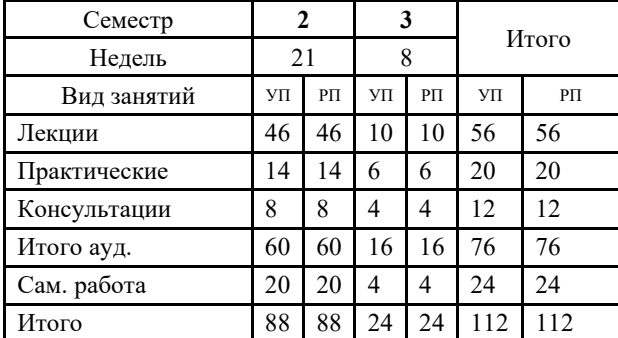

#### **Распределение часов дисциплины по семестрам**

Документ подписан простой электронной подписью ФИО: Месхи Бесик Чохоевич Должность: Ректор Дата подписания: 31.08.2021 15:29:52 Уникальный программный ключ: a709f3afe0a33d7245d2706536f87666376d2dd0

2022 г.

#### Программу составил(и):

*Преп., Пономарева Вероника Анатольевна \_\_\_\_\_\_\_\_\_\_\_\_\_\_\_\_\_*

#### Рецензент(ы):

*Преп., Попова С. О.;Нач. ОК, Бондаренко А. Г. \_\_\_\_\_\_\_\_\_\_\_\_\_\_\_\_\_*

Рабочая программа дисциплины (модуля)

#### **Программирование для автоматизированного оборудования**

разработана в соответствии с ФГОС СПО:

Федеральный государственный образовательный стандарт среднего профессионального образования по специальности 15.02.08 ТЕХНОЛОГИЯ МАШИНОСТРОЕНИЯ (уровень подготовки специалистов среднего звена). (приказ Минобрнауки России от 18.04.2014 г. № 350)

составлена на основании учебного плана:

Технология машиностроения Профиль получаемого профессионального образования при реализации программы среднего общего образования: технологический утвержденного Учёным советом университета от 19.04.2022 протокол № 13.

Рабочая программа одобрена на заседании ЦК

#### **Авиационно-технологический колледж**

Протокол от 31.08.2022 г. № 1 Срок действия программы: 2022-2025 уч.г.

личная подпись инициалы, фамилия

#### **1. ОБЛАСТЬ ПРИМЕНЕНИЯ РАБОЧЕЙ ПРОГРАММЫ**

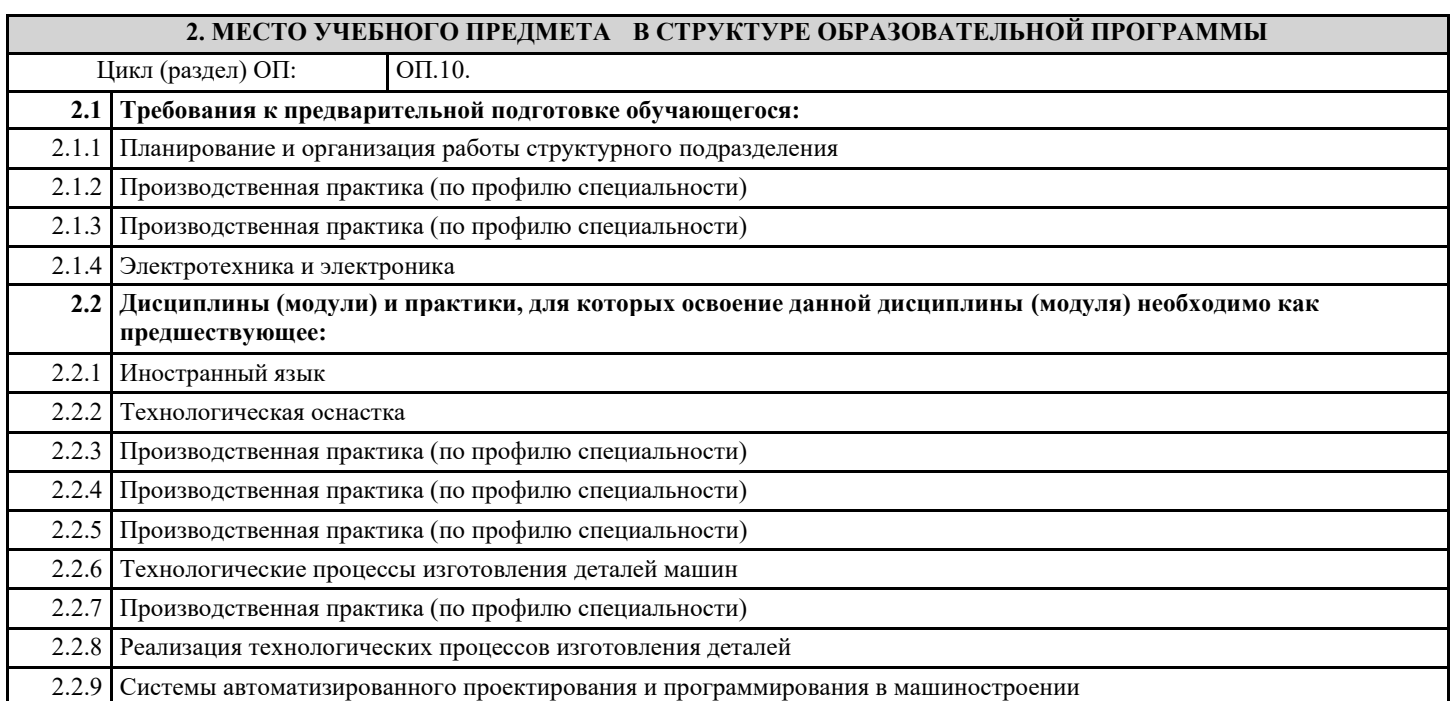

#### **3. ЦЕЛИ И ЗАДАЧИ УЧЕБНОГО ПРЕДМЕТА - ТРЕБОВАНИЯ К РЕЗУЛЬТАТУ ОСВОЕНИЕ УЧЕБНОГО ПРЕДМЕТА**

**ОК 1.: Понимать сущность и социальную значимость своей будущей профессии, проявлять к ней устойчивый интерес**

**ОК 2.: Организовывать собственную деятельность, выбирать типовые методы способы выполнения профессиональных задач, оценивать их эффективность и качество**

**ОК 3.: Принимать решения в стандартных и нестандартных ситуациях и нести за них ответственность**

**ОК 4.: Осуществлять поиск и использование информации, необходимой для эффективного выполнения профессиональных задач, профессионального и личностного развития**

**ОК 5.: Использовать информационно- коммуникационные технологии в профессиональной деятельности**

**ОК 6.: Работать в коллективе и команде, эффективно общаться с коллегами, руководством, потребителями**

**ОК 7.: Брать на себя ответственность за работу членов команды (подчиненных), за результат выполнения заданий**

**ОК 8.: Самостоятельно определять задачи профессионального и личностного развития, заниматься**

**самообразованием, осознанно планировать повышение квалификации**

**ОК 9.: Ориентироваться в условиях частой смены технологий в профессиональной деятельности**

**ПК 1.1.: Использовать конструкторскую документацию при разработке технологических процессов изготовления деталей**

**ПК 1.2.: Выбирать метод получения заготовок и схемы их базирования**

**ПК 1.3.: Составлять маршруты изготовления деталей и проектировать технологические операции**

**ПК 1.4.: Разрабатывать и внедрять управляющие программы обработки деталей**

**ПК 1.5.: Использовать системы автоматизированного проектирования технологических процессов обработки деталей**

**ПК 2.1.: Участвовать в планировании и организации работы структурного подразделения**

**ПК 2.2.: Участвовать в руководстве работой структурного подразделения**

**ПК 2.3.: Участвовать в анализе процесса и результатов деятельности подразделения**

**ПК 3.1.: Участвовать в реализации технологического процесса по изготовлению деталей**

**ПК 3.2.: Проводить контроль соответствия качества деталей требованиям технической документации**

**В результате освоения дисциплины (модуля) обучающийся должен**

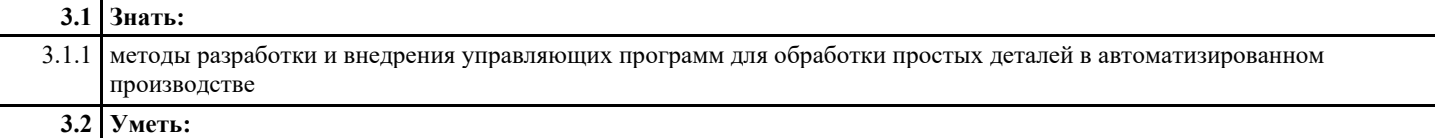

3.2.1 использовать справочную и исходную документацию при написании управляющих программ (УП); рассчитывать траекторию и эквидистанты инструментов, их исходные точки, координаты опорных точек контура детали; заполнять формы сопроводительной документации; выводить УП на программоносители, заносить УП в память системы ЧПУ станка; производить корректировку и доработку УП на рабочем месте

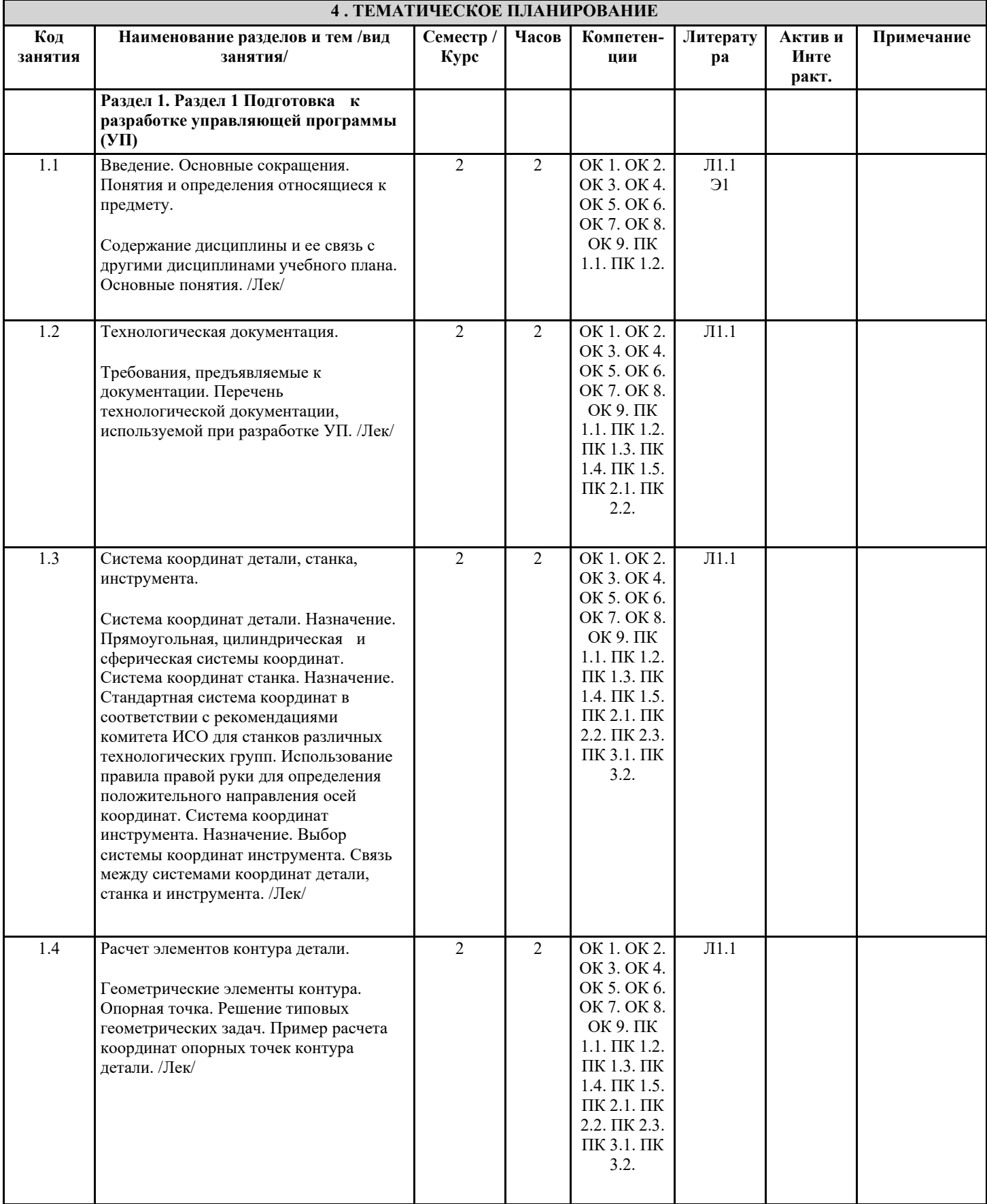

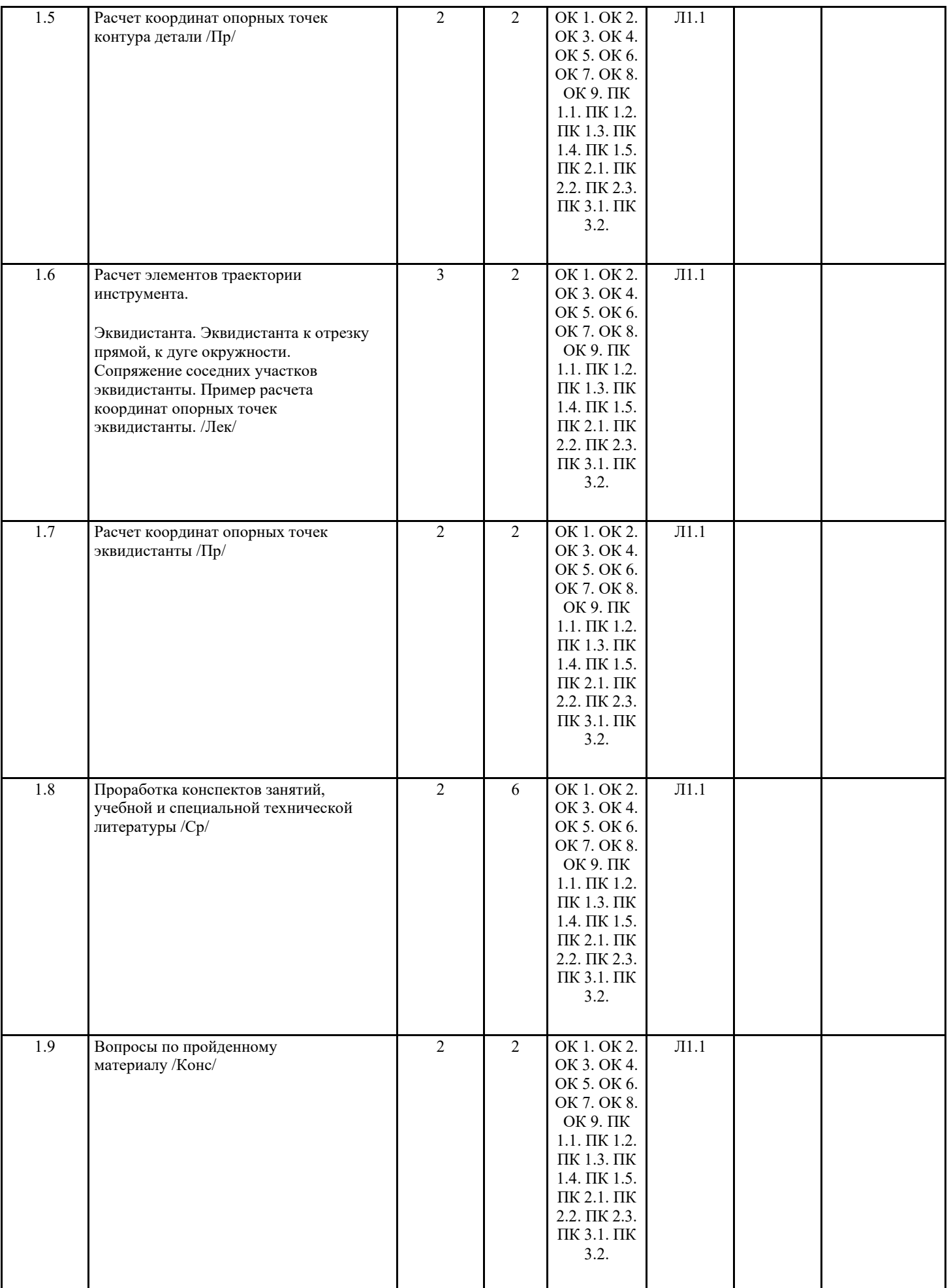

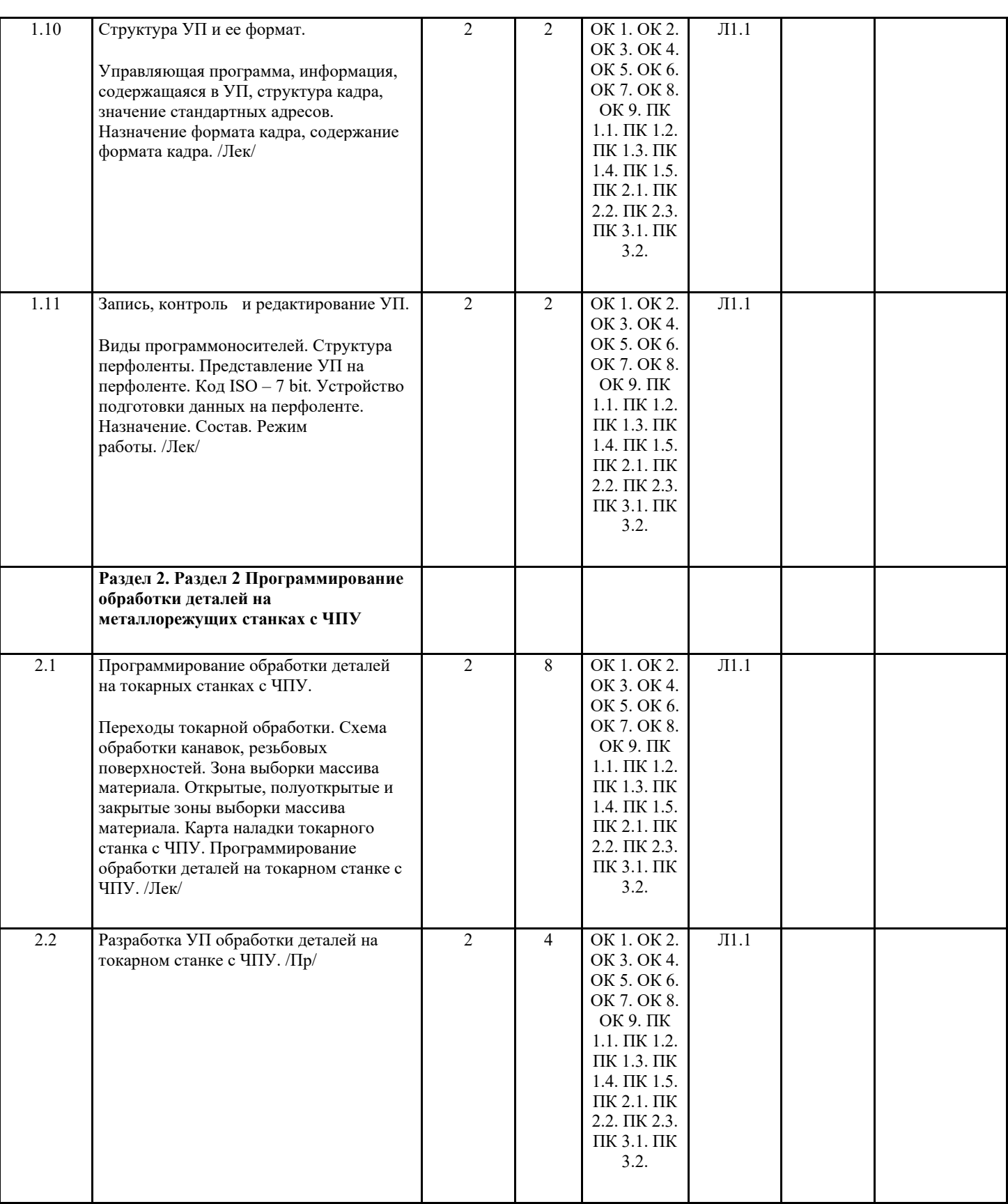

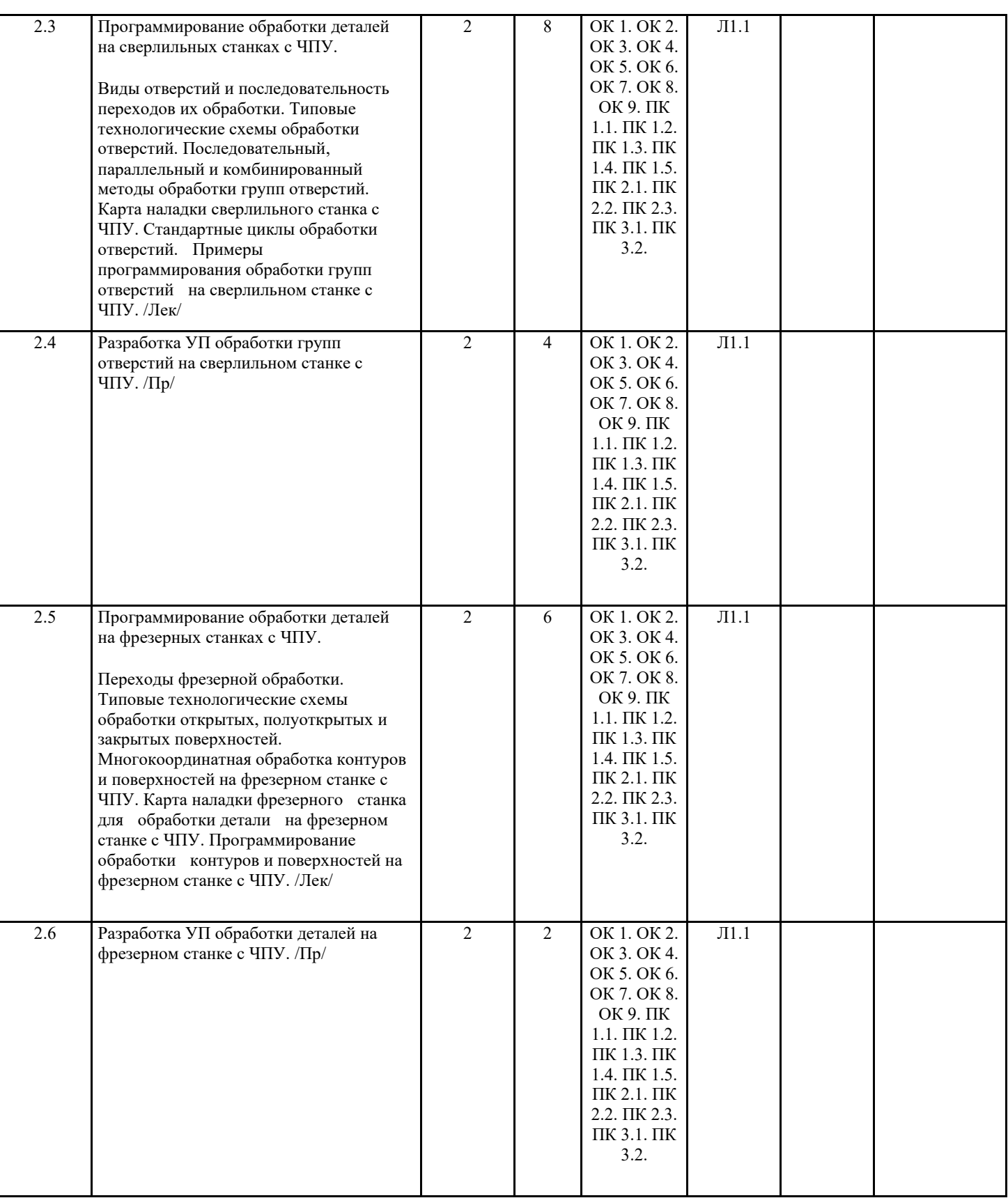

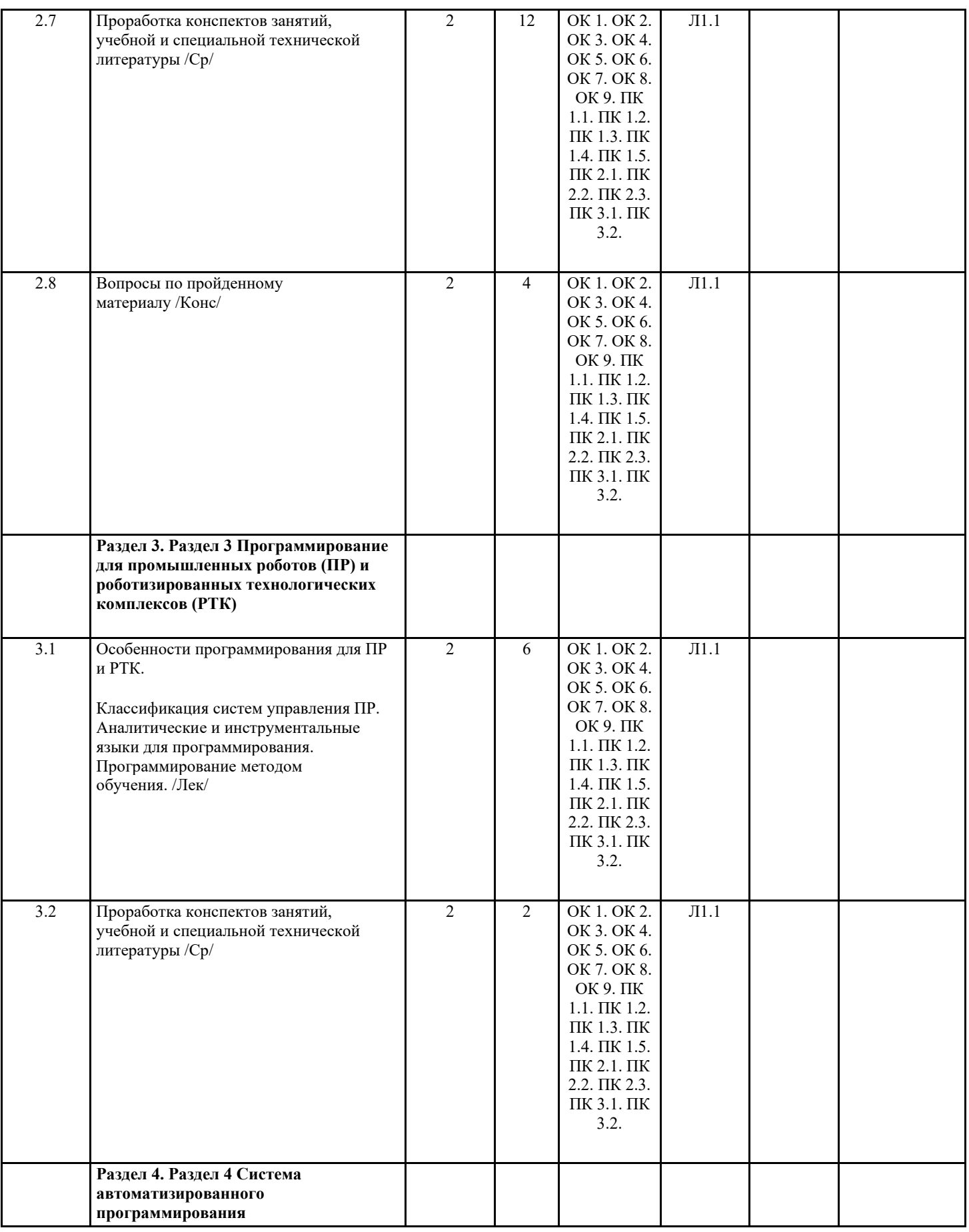

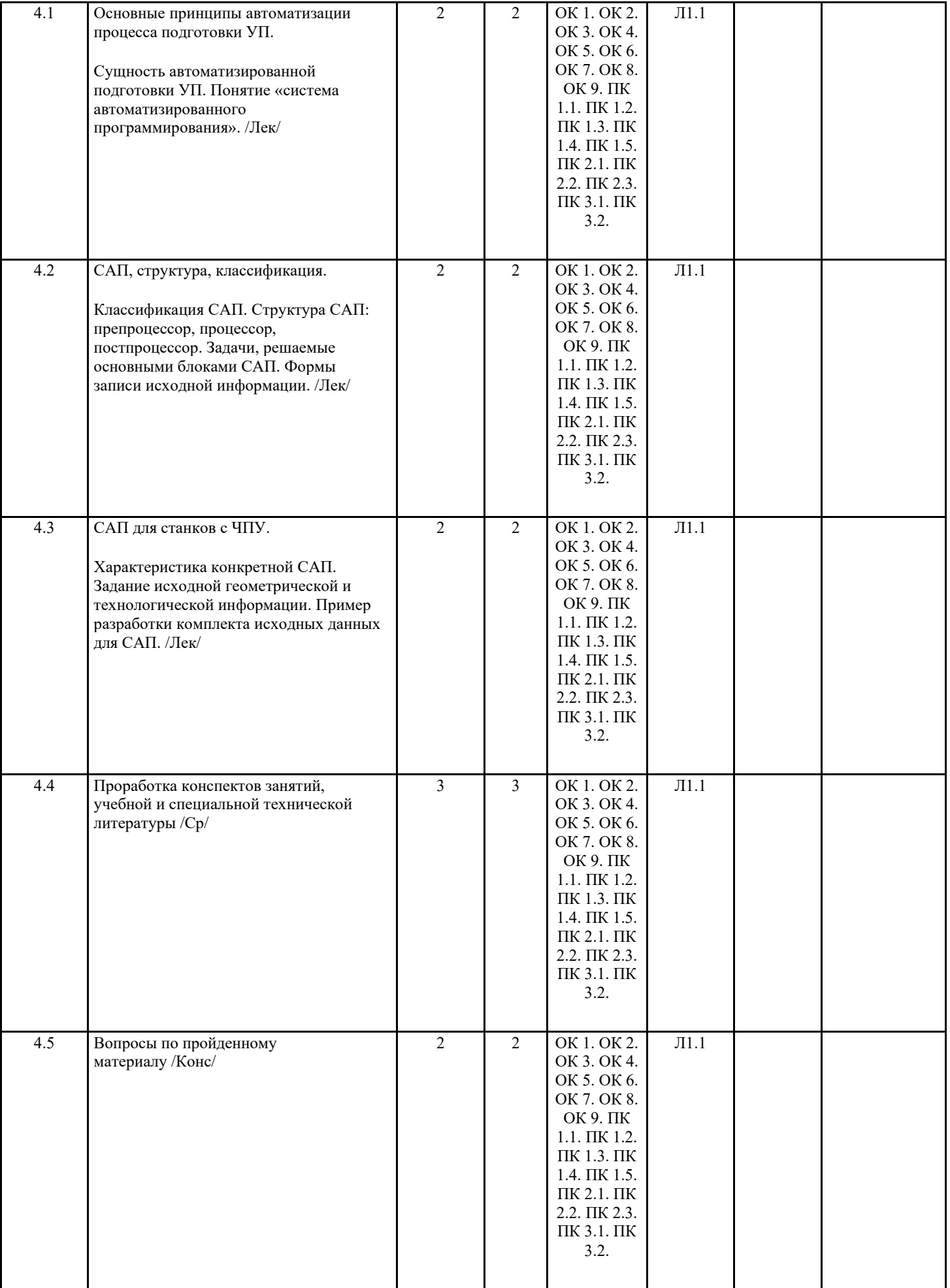

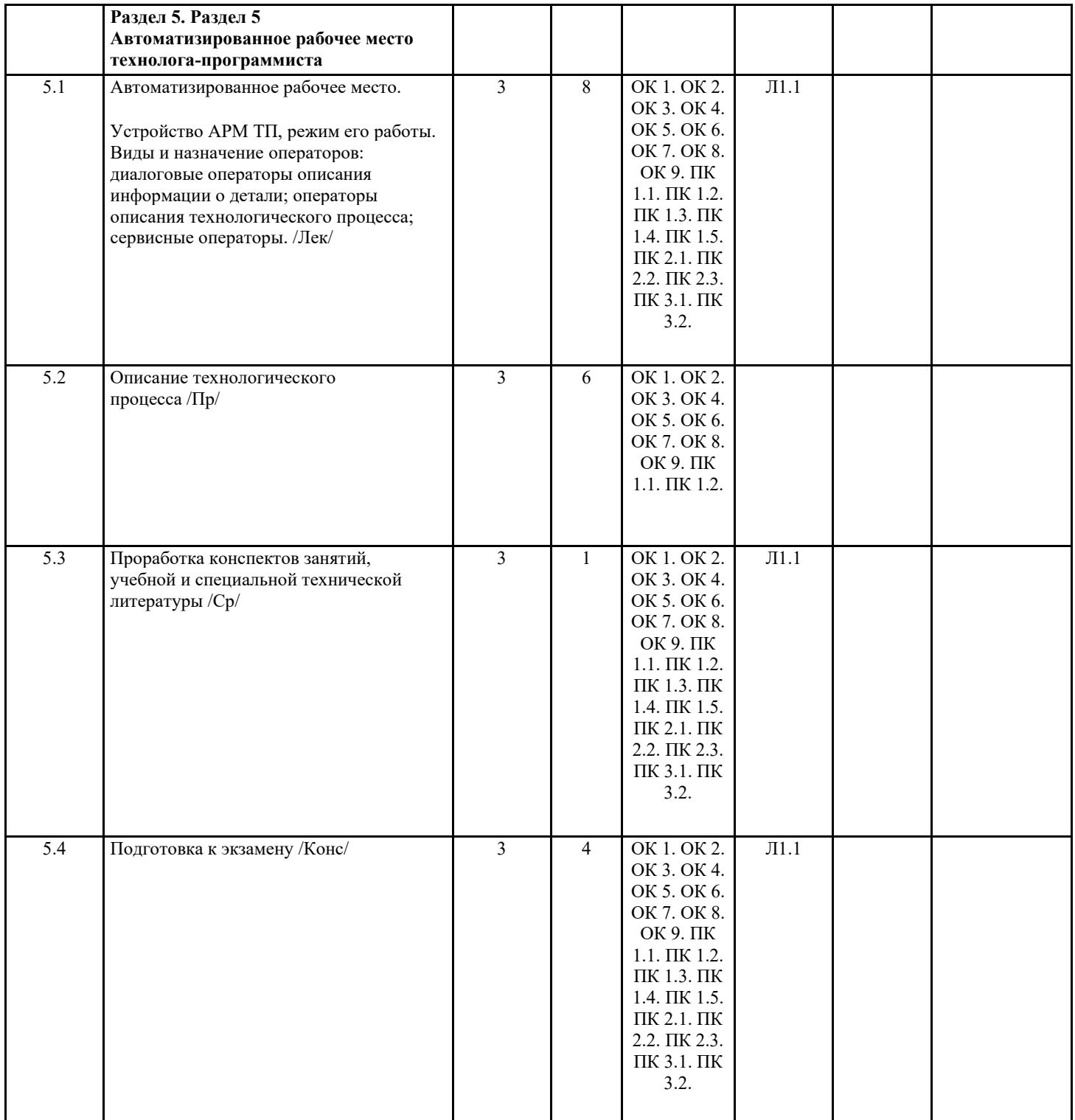

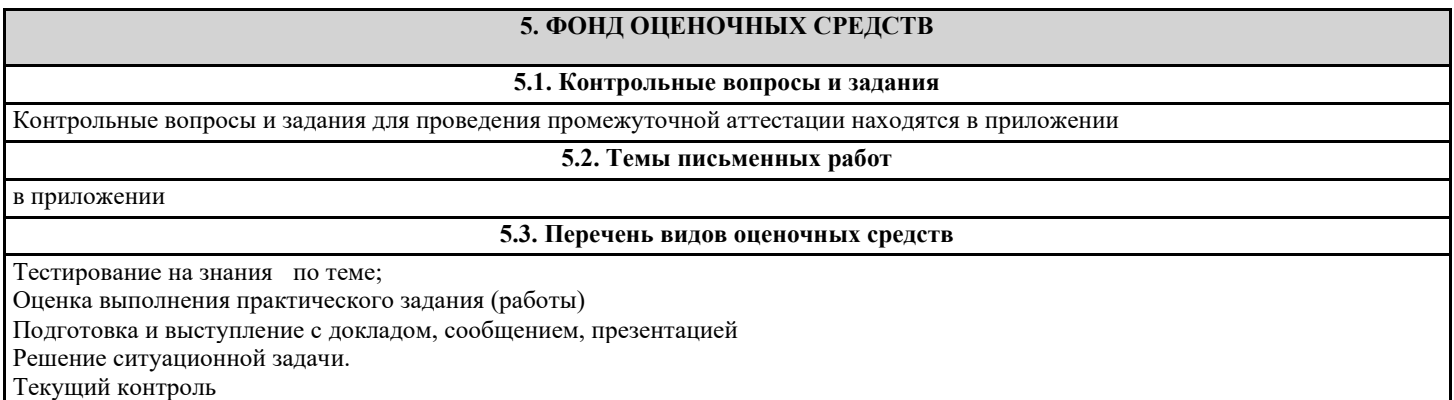

Экзамен

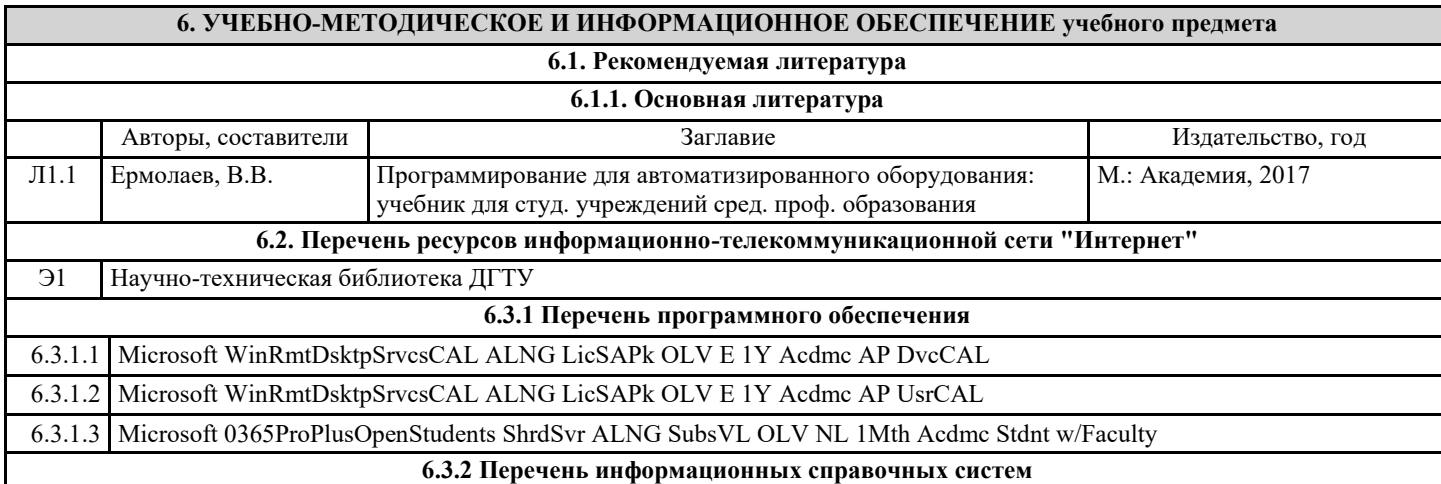

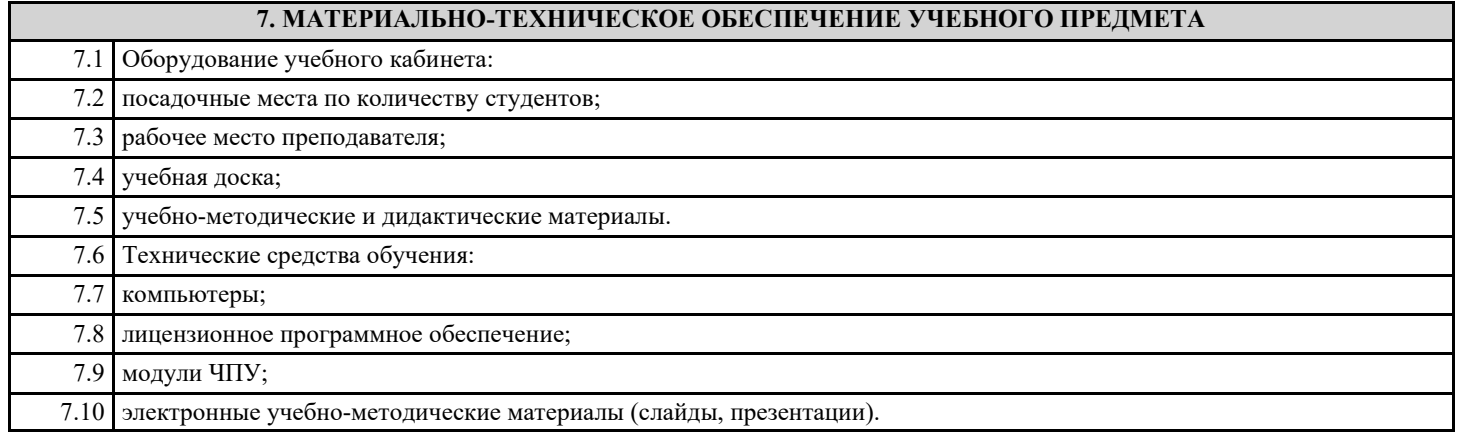

# **8. МЕТОДИЧЕСКИЕ УКАЗАНИЯ ДЛЯ ОБУЧАЮЩИХСЯ ПО ОСВОЕНИЮ УЧЕБНОГО ПРЕДМЕТА**

Методические указания находятся в приложении